# **IMPLEMENTASI** *CERTAINTY FACTOR*  **UNTUK DIAGNOSA PENYAKIT PARU – PARU**

**Zulyan Herlani**1)**; Bebas Widada**2)**; Wawan Laksito Yuli Saptomo**3) <sup>13)</sup> Program Studi Sistem Informasi, STMIK Sinar Nusantara Surakarta  $1/$ zulyanherlani[2@gmail.com;](mailto:moeldieanto@gmail.com)  $2/$ bbwdd@gmail.com;  $3/$ wlaksit[o@s](mailto:tugaskuliah55@gmail.com)inus.ac.id

### *ABSTRACT*

*The lungs are one of the most important organs in the human body. Many people today pay less attention to the health of these vital organs. This is evidenced by the many people who consume cigarettes which will have a negative impact on lung health. The lack of public attention to lung health and the high cost of examinations make this problem slow to deal with, by because it requires a system that can be used to diagnose lung disease that can be accessed by the public in general. The Certainty Factor method is a classification algorithm that uses the principles of the assessment of an expert to assess each variable or symptom in each disease in this case and has the accuracy is quite good in conducting data classification, so this method is considered appropriate for diagnosing lung disease based on the symptoms experienced. Data used in this study is expert assessment data on symptoms in each disease, this data is obtained from l interview with pulmonary specialist doctors at Moewardi Hospital Surakarta. The results obtained in this study are the accuracy of the certainty factor algorithm for diagnosing lung disease with diagnostic testing data of 10 data patients with an accuracy of 70%. While the results of functional system testing using the Black Box, it was found that all components of the system have been tested and in accordance with the expected output.*

*Keywords: Diagnose, Certainty Factor, Lung Disease*

#### **I. PENDAHULUAN**

Penyakit paru paru merupakan penyakit yang mengganggu sistem pernafasan khususnya pada manusia. Penyakit paru paru merupakan salah satu penyakit penyebab kematian terbesar setelah penyakit jantung. Penyebab penyakit ini banyak disebabkan oleh virus, stress dan juga asap rokok. Keterbatasan pengetahuan dan mahalnya biaya konsultasi pada dokter spesialis membuat banyak dari penderita penyakit kurang memperhatikan penyakit ini dari gejala – gejala yang dialami. Oleh sebab itu diperlukan sebuah sistem yang dapat diakses secara umum yang dapat digunakan untuk mendiagnosa penyakit paru - paru

Metode klasifikasi seperti *naïve bayes*, *K-Nearest Neighbor*(KNN), dan C.45 telah digunakan oleh banyak peneliti untuk melakukan diagnosa. Metode *Certainty Factor* (CF) merupan metode yang diusulkan oleh Shortliffe dan Buchanan pada 1975 untuk mengakomodasi ketidakpastian pemikiran (inexact reasoning) seorang pakar. Seorang pakar sering kali menganalisis informasi yang ada dengan ungkapan seperti "mungkin", "kemungkinan besar", "hampir pasti". Untuk mengakomodasi hal ini kita menggunakan *certainty factor* (CF) guna menggambarkan tingkat keyakinan pakar terhadap masalah yang sedang dihadapi [\[1\]](#page-7-0). Selain itu metode ini dapat memberikan hasil yang akurat yang didapatkan dari perhitungan berdasarkan bobot gejala yang, mampu memberikan jawaban pada permasalahan yang tidak pasti kebenarannya seperti masalah diagnosa resiko penyakit, dan dengan metode ini pakar menggambarkan keyakinan seorang pakar dengan memberikan bobot keyakinan sesuai dengan pengetahuan pakar terkait [\[2\]](#page-7-1).

Berdasarkan masalah yang telah diuraikan diatas maka pada penelitian ini metode *certainty factor* akan diterapkan pada sebuah sistem untuk mendiagnosa penyakit paru – paru.

#### **II. TINJAUAN PUSTAKA 2.1 Data Mining**

Sistem pakar adalah paket perangkat lunak pengambilan keputusan atau pemecahan masalah yang dapat mencapai tingkat performa yang setara – atau bahkan lebih – dengan pakar manusia di beberapa bidang khusus dan biasanya mempersempit area masalah. Menurut Muhammad Arhami, ada beberapa definisi sistem pakar, antara lain [3]:

1. Sistem pakar adalah salah satu cabang dari *Artificial Intelligences* (AI) yang menggunakan *knowledge* khusus untuk penyelesaian masalah.

- 2. Suatu sistem pakar adalah suatu sistem komputer yang menyamai (*emulates*) kemampuan pengambilan keputusan dari seorang pakar.
- 3. Sistem pakar (*expert system*) merupakan paket perangkat lunak atau paket program komputer yang ditujukan sebagai penyedia nasehat dan sarana bantuan dalam memecahkan masalah di bidang-bidang spesialisasi tertentu seperti sains, prekayasaan, matematika, kedokteran, pendidikan dan sebagainya.

## **2.2 Metode** *Certainty Factor*

Teori *Certainty Factor* (CF) diusulkan oleh Shortliffe dan Buchanan pada 1975 untuk mengakomodasi ketidakpastian pemikiran (inexact reasoning) seorang pakar. Seorang pakar, (misalnya dokter) sering kali menganalisis informasi yang ada dengan ungkapan seperti "mungkin", "kemungkinan besar", "hampir pasti". Untuk mengakomodasi hal ini kita menggunakan *Certainty Factor* (CF) guna menggambarkan tingkat keyakinan pakar terhadap masalah yang sedang dihadapi. Ada dua cara dalam mendapatkan tingkat keyakinan (CF) dari sebuah rule Sujoto,T dalam [\[1\]](#page-7-0).

Dalam mengekspresikan derajat keyakinan, *certainty theory* menggunakan suatu nilai yang disebut *certainty factor* (CF) untuk mengasumsikan derajat keyakinan seorang pakar terhadap suatu data. *Certainty factor* memperkenalkan konsep belief atau keyakinan dan *disbelief* atau ketidakyakinan. Konsep ini kemudian diformulasikan dalam rumus dasar sebagai berikut[\[4\]](#page-7-2):

 $CF (H, E) = MB(H, E) - MD(H, E)$  (1)

- CF (H, E) : *Certainty Factor* dari hipotesis H yang dipengaruhi oleh gejala (evidence) E. Besarnya CF berkisar antara -1 sampai 1. Nilai -1 menunjukkan ketidakpercayaan mutlak sedangkan nilai 1 menunjukkan kepercayaan mutlak.
- MB (H, E) :Ukuran kenaikan kepercayaan terhadap hipotesis H yang dipengaruhi oleh gejala E.
- MD (H, E) : Ukuran kenaikan ketidakpercayaan terhadap hipotesis H yang dipengaruhi oleh gejala E.

Kombinasi dua atau lebih aturan (*rule*) pada sistem berbasis pengetahuan dimana faktor ketidakpastiannya berbeda, maka

perhitungan CF (kepercayaan) adalah sebagai berikut:

 $CF(H,E)1,2 = CF(H,E)1 + CF(H,E)2 \times [1-CF(H,E)1]$  (2)

# **III.METODE PENELITIAN**

### **3.1 Pengumpulan Data**

- 1. Data Primer
	- a) Wawancara Pengumpulan data dilakukan dengan

wawancara secara langsung dengan dokter spesialis paru – paru pada RS Dr.Moewardi Surakarta.

b) Observasi

Pengumpulan data dengan metode observasi ini dilakukan dengan cara menganalisa data-data jenis penyakit dan gejala penyait paru – paru serta data penilaian dari pakar untuk setiap gejala yang dialami yang akan dihitung dengan algoritma *certainty factor*.

2. Data Sekunder

Studi pustaka dengan mengumpulkan informasi dari jurnal ilmiah, buku – buku dan sumber lainnya yang berkaitan dengan metode *certainty factor* dan penyakit paru - paru.

## **IV. HASIL DAN PEMBAHASAN**

## **4.1 Persiapan Data**

Pada tahap persiapan ini menggunakan data jenis gejala pada setiap jenis penyakit paru – paru dan dapat penilaian pakar pada masing – masing gejala pada setiap penyakit.

## *4.2 Context Diagram*

*Context Diagram* atau Diagram Konteks adalah hubungan masukan dan keluaran yang menjadi satu kesatuan dalam suatu sistem pada diagram konteks, aliran data dijabarkan secara umum menggambarkan aliran data yang akan di olah dalam sistem informasi. Berikut *context diagram* dalam sistem diagnosa peyakit paru – paru menggunakan metode *certainty factor.*<br> *cogin*<br> *Pata Penvakit* 

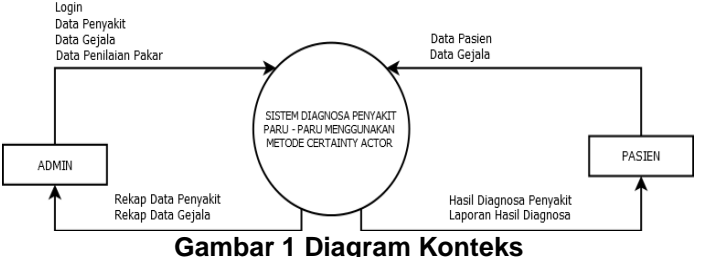

## **4.3 Diagram Alir Data**

Diagram alir data (DAD) adalah teknik penggambaran arah arus data dengan menggunakan simbol – simbol tertentu yang telah ditentukan. Berikut DAD level 0 dalam sistem diagnosa penyakit paru – paru menggunakan metode *certainty factor*.

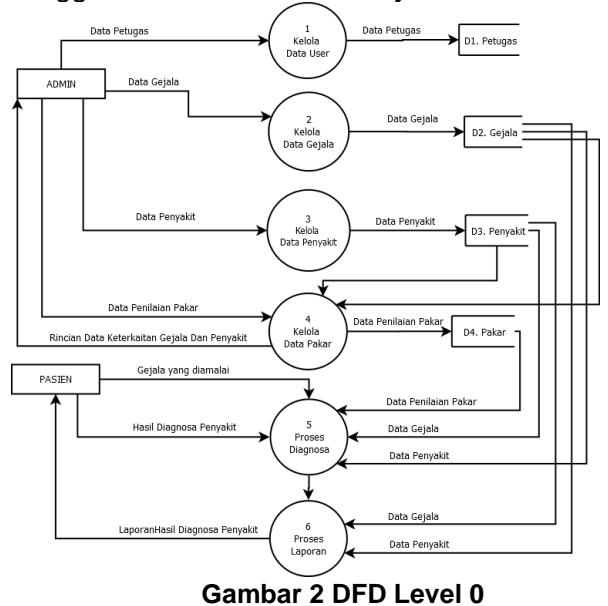

### **4.4 ERD**

Sistem diagnosa penyakit paru – paru ini terdapat dua relasi yang berbeda yaitu, relasi yang terjadi pada entitas penyakit dan entitas gejala yang kemudian juga berelasi dengan entitas pasien dimana seluruh entitas mempunyai relasi *many to many* dengan entitas lainya. Berikut merupakan *entity relationship diagram* (ERD) pada sistem ini.

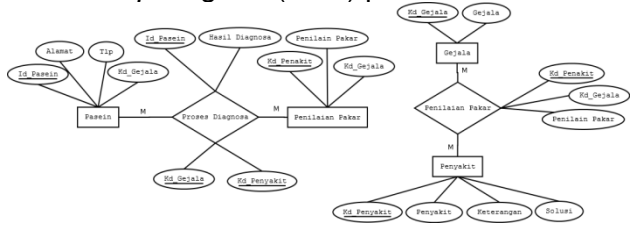

**Gambar 3 Entity Relationship Diagam (ERD**)

### **4.5 Diagram Alir Diagnosa Pasien**

Diagram alir sistem diagnosa penyakit paru – paru menggunakan metode *certainty factor* dibawah ini menggambarkan secara umum proses diagnosa pada setiap langkah yang ada pada sistem. Proses diagnosa dimulai dengan menginputkan data pasien dan pasien menjawab gejala yang dialami, langkah ke-2 sistem akan menyaring inputan pasien sesuai kaidah yang ditentukan. Langkah berikutnya sistem melakukan komputasi masukan menggunakan metode *certainty factor.* Langkah terakhir, sistem menampilkan hasil diagnosa penyakit paru – paru sesuai dengan gejala yang diinputkan oleh pasien.

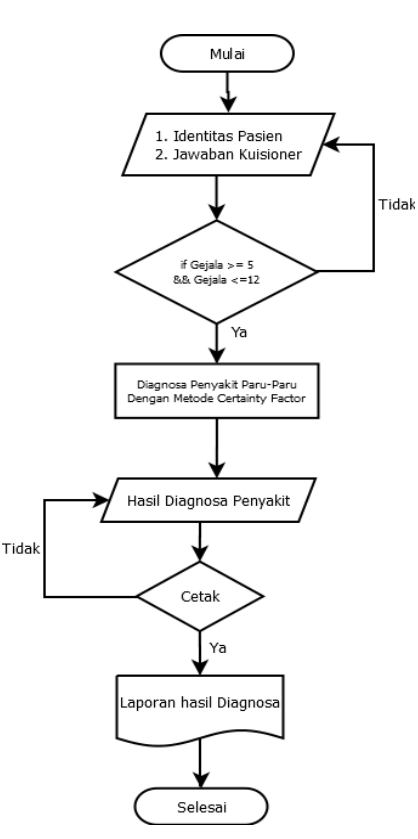

**Gambar 4** *Flow Chart* **Proses Diagnosa**

### **4.6 Perhitungan Diagnosa Algoritma CF**

Data yang digunakan adalah data penilaian pakar terhadap gejala – gejala setiap penyakit paru yang diperoleh dari hasil wawancara dengan dokter spesialis paru - paru di RS Dr. Moewardi Surakarta.

1. Contoh Kasus

Seorang pasien mengalami keluhan dengan gejala – gejala sebagai berikut :

- Kelelahan
- Warna kulit kebiru biruan
- Denyut jantung cepat
- Sering menderita infeksi pernafasan
- Pembengkakan pada pergelangan kaki
- Wajah, Telapak Tangan atau Selaput Lender Berwarna Kemerah Merahan
- Sakit kepala
- Pipi kemerahan
- 2. Memperkirakan Penyakit dari Gejala yang Dialami Pasien.

Berdasarkan gejala – gejala yang dialami oleh pasien diatas, maka dapat diperkirakan pasien mengalami penyakit paru – paru dengan dugaan seperti dijelaskan pada Tabel 1.

#### **Tabel 1. Dugaan Penyakit**

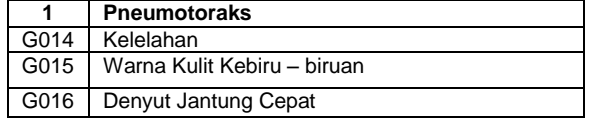

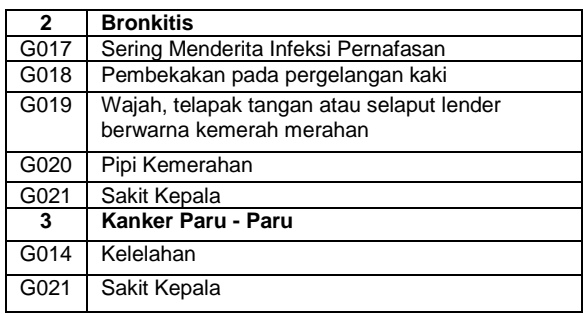

3. Menentukan Nilai *Evidence* (E)

Langkah berikutnya adalah menentukan nilai *Evidence* atau bobot dari setiap gejala. Pengguna diberikan pilihan jawaban yang masing – masing bobotnya ditunjukkan pada Tabel 2.

#### **Tabel 2 Nilai** *Evidence* **(E)**

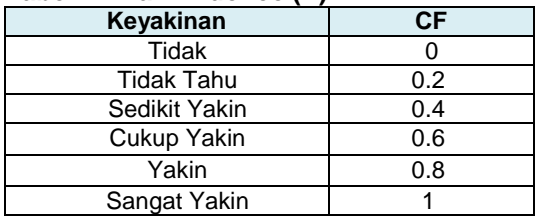

4. Menentukan Nilai Hipotesis (H)

Langkah selanjutnya setelah menentukan nilai *evidence* adalah menentukan hipotesis atau nilai CF pada masing – masing gejala pada setiap jenis penyakit yang telah ditentukan berdasarkan wawancara dengan pakar atau dokter ahli paru – paru yang disajikan pada Tabel 3.

#### **Tabel 3 Nilai** *Hipotesis* **(H)**

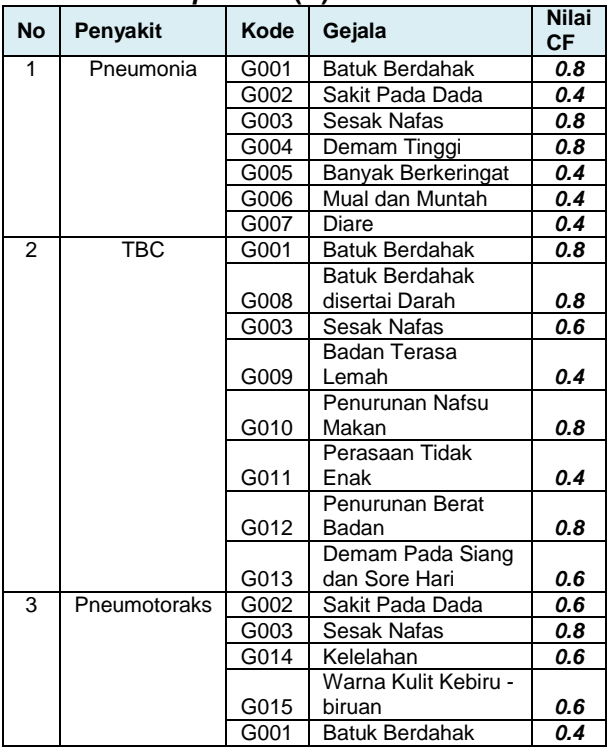

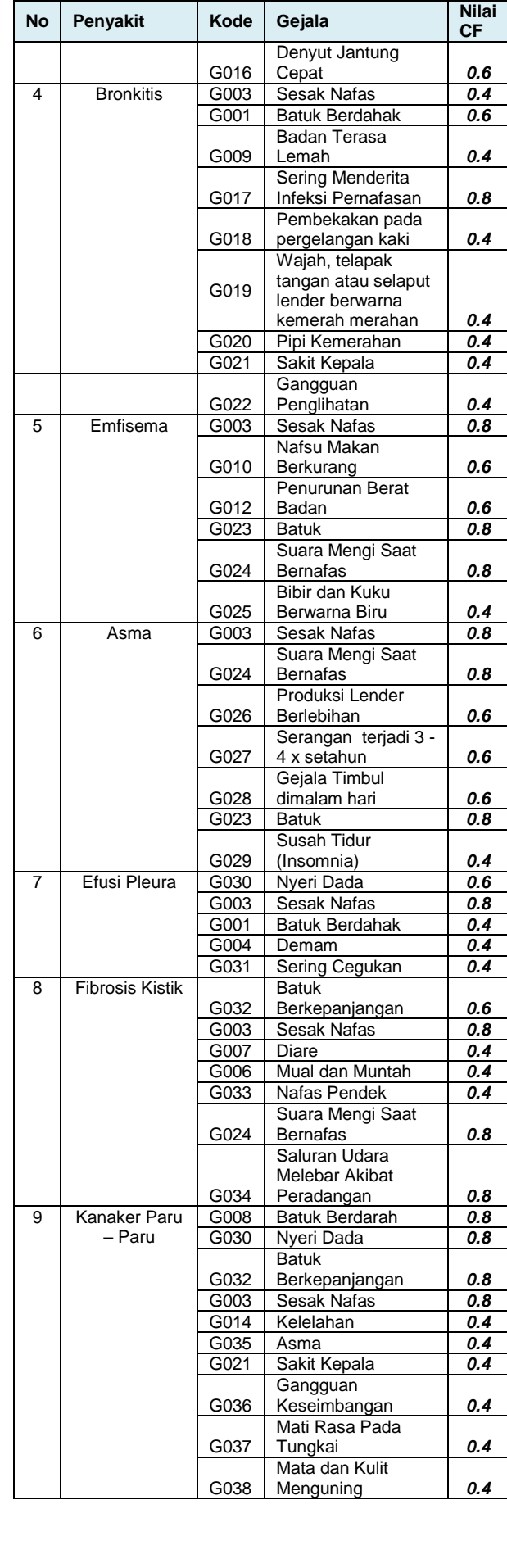

- 5. Menentukan Nilai Bobot User
	- Langkah berikutnya adalah menentukan nilai keyakinan dari user. Nilai CF ditentukan untuk setiap gejala dalam range nilai 0 sampai dengan 1 dan nilai ini mewakili keyakinan seorang pasien. Pada sistem akan disediakan form pertanyaan untuk masalah ini. Adapun bobot keyakinan dari pasien terhadap gejala – gejala yang dialami ditampilkan pada Tabel 4.

#### **Tabel 4 Nilai Keyakinan Pasien**

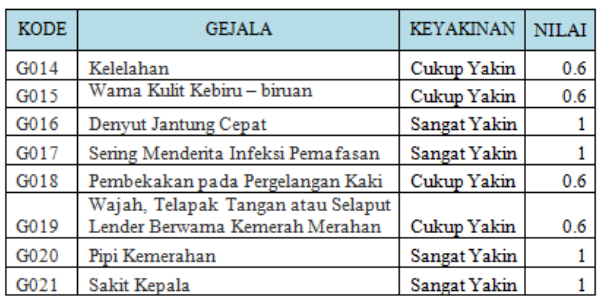

6. Menghitung Nilai CF

Langkah berikutnya setelah menentukan adalah menghitung nilai CF, dari kaidah – kaidah atau rule yang telah ditentukan kemudian dihitung nilai CF dengan mengalikan nilai CF user dengan nilai CF pakar.

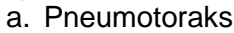

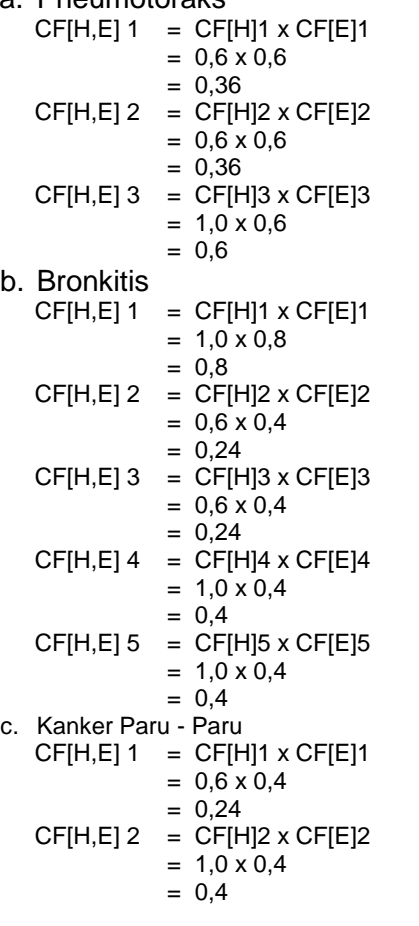

- 7. Menghitung Nilai CF Kombinasi
	- Mengkombinasikan nilai CF (menentukan nilai CF combin) dari masing – masing kaidah atau rule terhadap masing – masing gejala pada setiap dugaan penyakit.
- a. Pneumotoraks.

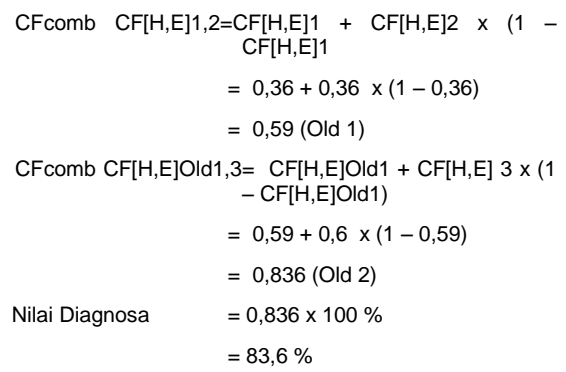

Berdasarkan perhitungan diagnose dengan metode *certainty factor* dapat diketahui bahwa dengan gejala – gejala yang dialami pasien maka kemungkinan pasien mengalami penyakit Pneumotoraks adalah 83,6 %

b. Bronkitis

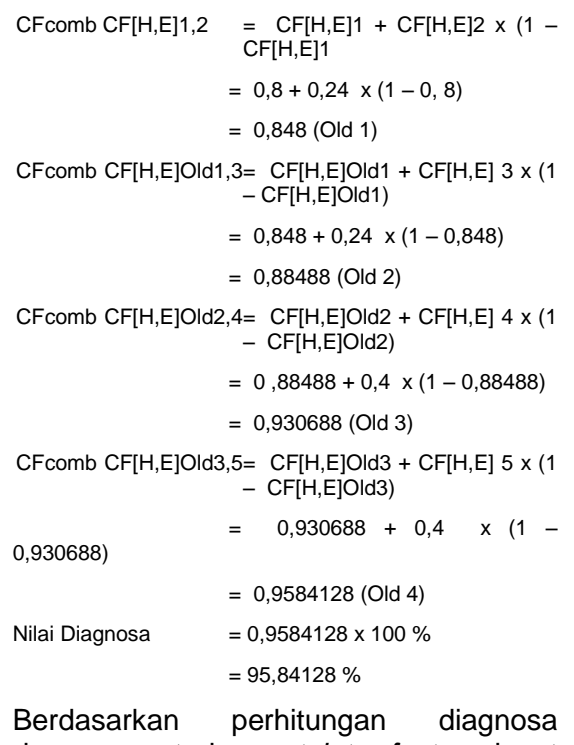

dengan metode *certainty factor* dapat diketahui bahwa dengan gejala – gejala yang dialami pasien maka kemungkinan pasien mengalami penyakit Bronkitis adalah 95,84128 %

c. Kanker Paru - Paru.

 $CFcomb CF[H,E]1,2 = (CF[H,E]1 + CF[H,E]2) \times (1 -$ CF[H,E]1

$$
= 0,24 + 0,4 \times (1 - 0,24)
$$
  
= 0,544 (Old 1)  
Nilai Diagnosa  
= 0,544 x 100 %  
= 54,4 %

Berdasarkan perhitungan diagnosa dengan metode *certainty factor* dapat diketahui bahwa dengan gejala – gejala yang dialami pasien maka kemungkinan pasien mengalami penyakit Kanker paru paru adalah 54,4 %

8. Hasil Diagnosa

Bedasarkan perhitungan diagnosa yang telah dilakukan terhadap pasien dengan gejala – gejala yang dialami maka dapat disimpulkan bahwa pasien menderita penyakit Bronkitis dengan kemungkinan positif 95,84128%.

### **4.7 Implementasi**

1. Halaman Beranda.

Halaman beranda adalah halaman pertama yang ditampilkan sistem tanpa harus melakukan login (Gambar 5).

| location/1004hpit/d: N./ [] Peta Indonesia                                                                                                    |        |                                                                                                    |                                                                                                    | ----                                                                                                    | <b>KNOON</b>         |
|----------------------------------------------------------------------------------------------------|--------|----------------------------------------------------------------------------------------------------|----------------------------------------------------------------------------------------------------|----------------------------------------------------------------------------------------------------|----------------------|
| G                                                                                                    |        | C locahost sistignal copyright and a                                                                  |                                                                                                    |                                                                                                    |                      |
|                                                                                                    |        |                                                                                                    |                                                                                                    | E Appl & Popula Movies - C: (b) Roet Teleologilation E Jane Polis Kulse 3,1 . C Dropbox - Ferrange . [1] TV Delive Determines . [2] Girl 40/TV Korea   T. [2] Terming   Toka Korea A PENGEMBANGAN S                                                                                                    |                      |
|                                                                                                    |        | <b>SISDIGPPA Sistem Diagnosa Penyakit Paru - Paru</b>                                                 |                                                                                                    |                                                                                                    |                      |
|                                                                                                    |        |                                                                                                    |                                                                                                    |                                                                                                    |                      |
| <b>SISDIGPPA</b>                                                                                                    | A Home | O Info Personal                                                                                       | <b>Ciatrona</b>                                                                                                    | L Look Admin                                                                                                    |                      |
|                                                                                                    |        |                                                                                                    |                                                                                                    | SISTEM DIAGNOSA PENYAKIT PARU -PARU                                                                                                    |                      |
|                                                                                                    |        |                                                                                                    | <b>Cadtes bell</b>                                                                                                    | SEKILAS TENTANG PENYAKIT PARU - PARU                                                                                                    |                      |
| Postalana<br><b>Baltimored cature</b><br><b>New Avenue</b><br><b>Total modern</b><br><b>Chairman</b><br><b>Phone Inc.</b><br>Establish<br><b>START</b><br>Thytest cardinals<br>Court rettain<br><b>Tal Felix</b><br>Feb.<br><b>Supply 14x</b><br>Long templace<br><b>Plught sculptures</b><br><b>Mark Libraries</b><br><b><i><u><u><b>CASSING BOARS</b></u></u></i></b><br>Datase leases<br><b>Shop sky</b><br><b>START VALL</b><br>C I moniticanto I 2018 I |        | Comedia frical<br><b>Romance Law</b><br><b>Similar dan</b><br><b>Henry part</b><br><b>Manufacture</b> | <b>State</b><br><b>ELEMENTA 1441</b><br><b>Putmers area</b> Miles<br><b>Superior today</b><br>Lingular desirate brooking.<br><b>Came at horizon</b><br><b><i>Communicate Seasonbus</i></b><br><b>Blue broad truck and will</b><br>Lake beaches<br>Left majority<br>Left ment<br><b>Stockhood</b><br>what one?<br><b><i><u>Cripic of long</u></i></b><br><b>Information</b> | Para - para merupakan cegan vital bagi manusia yang berperan aktif sebagai cegan pernafasan dan sistem peredaran darah.<br>Paru paru memiliki kapasattas maksimal 5.5 liter untuk menampung udara. Fungsi utama paru paru adalah sebgai tempat<br>pertukan oksigen dan karbondisgoida dalam darah. Apabila pani paru terganggu tentu akan mempengaruhi kineria sistem<br>pernatasan pada manusia. Ada beberapa hal yang dapat menyebabkan penyakit paru paru seperti asap rokok, stres dan lain<br>sebagainya. Adapun jenis - jenis dari penyakit paru - paru adalah sebagai berikut :<br>a. Beneditis<br>b. Tuberkulosis (TBC).<br>c. Prosumonia<br>d. Arma:<br>e. Emfinisma<br>f. Effect Players<br>g. Fibrosis Kistik.<br>h. Kanker Paru Paru<br>1.41 |                      |
|                                                                                                    |        |                                                                                                    |                                                                                                    |                                                                                                    | <b>WEEPING</b>       |
|                                                                                                    |        |                                                                                                    |                                                                                                    |                                                                                                    | $-0.50$<br>2/11/2003 |

**Gambar 5 Halaman Beranda**

2. Halaman Data Diri Pasien.

Untuk melakukan diagnosa pasien harus melengkapi seluruh data diri. Adapun halaman data diri pada sistem ini ditunjukkan pada Gambar 6.

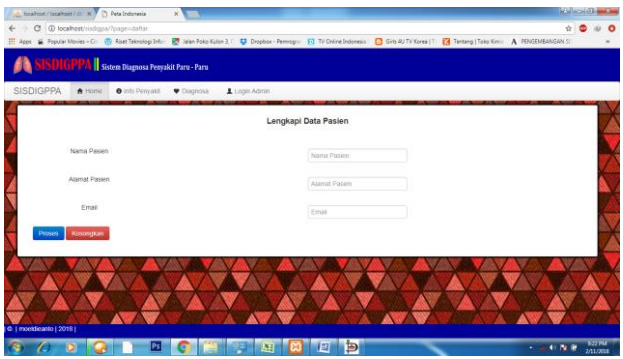

**Gambar 6 Halaman Data Diri Pasien**

ISSN Online : 2620-7532

- 3. Halaman Inputan Kuisioner.
	- Pada halaman ini tersedia daftar pertanyaan yang harus dijawab oleh pasien sesuai gejala – gejala yang dialami oleh pasien untuk melakukan proses diagnosa. Berikut merupakan tampilan halaman kuisioner (Gambar 7).

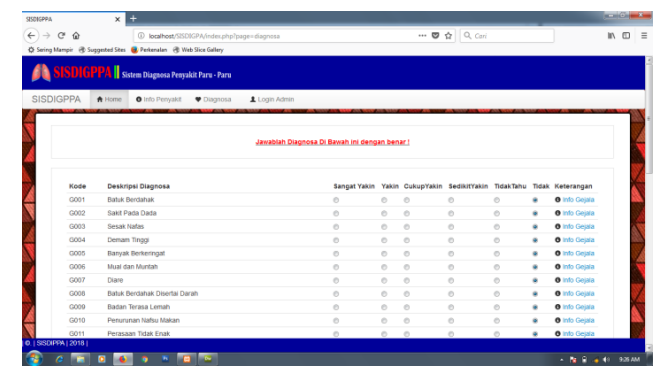

**Gambar 7 Halaman Kuisioner**

- 4. Halaman Hasil Diagnosa.
	- Halaman ini akan menampilkan hasil data diri pasien, gejala – gejala yang dialami pasien dan hasil diagnosa pasien berupa jenis penyakit yang dialami. Pada halaman ini juga menampilkan menu untuk mencetak hasil diagnosa (Gambar 8).

|               | േ ക<br>10 localhost/SISDIGPA/index.php?page=diagnosacek<br>Sering Mampir @ Suggested Sites @ Perkenalan @ Web Slice Gallery                                                                                                    |           |   |                |                                                           |         |         |
|---------------|----------------------------------------------------------------------------------------------------|-----------|---|----------------|-----------------------------------------------------------|---------|---------|
|               |                                                                                                    |           |   |                |                                                           |         |         |
|               | HASIL DIAGNOSA PENYAKIT PARU - PARU                                                                                                    |           |   |                |                                                           |         |         |
| DATA PAGIEN ! |                                                                                                    |           |   |                | Tanggal: 2018-03-23 09:21:11                              |         |         |
| Nama          | <b>ANTIVA</b>                                                                                                    |           |   |                |                                                           |         |         |
| <b>Alamat</b> | solo                                                                                                    |           |   |                |                                                           |         |         |
| Renatt        | 081322338113                                                                                                    |           |   |                |                                                           |         |         |
|               |                                                                                                    |           |   |                |                                                           |         |         |
|               | GEJALA DARI PASIEN :                                                                                                    |           |   |                |                                                           |         |         |
| Kede          | Deskripsi Diagnosa                                                                                                    |           |   |                | Sangafyakin Yakin Cukupyakin Sedikifyakin Tidak'bhu Tidak |         |         |
| 0.014         | <b>Kalalahan</b>                                                                                                    | O         | ത | $\circ$        | ⊝                                                         | $\odot$ | $\circ$ |
| 0016          | Warna Kulif Kebiru - biruan                                                                                                    | ⊚         | ⊚ | $\circ$        | $\odot$                                                   | $\circ$ | $\circ$ |
| 0016          | <b>Denvul Janfung Cepat</b>                                                                                                    | o.        | œ | $\circ$        | $\circ$                                                   | $\odot$ | $\circ$ |
| 0017          | <b>Bering Menderits Infeksi Pernafasan</b>                                                                                                    | $\bullet$ |   | $\circ$        | <b>CD</b>                                                 | $\circ$ | $\circ$ |
| 0018          | Perchakakan pada Perpatangan Kaki                                                                                                    | O         |   | $\circ$        | O                                                         | $\circ$ | $\circ$ |
| 0019          | Walsh, Telepak Tangan atau Belaput Lender Berwarna Kemerah Merahan                                                                                                    | ⊚         |   | $\circledcirc$ | ⊚                                                         | ⊜       | $\circ$ |
| 0020          | <b>Pipi Kemerahan</b>                                                                                                    | $\circ$   |   | $\circ$        | ⊜                                                         | $\odot$ | $\circ$ |
| 0021          | <b>SAKIT Kepala</b>                                                                                                    | ۵         |   |                | m                                                         |         |         |
|               | HASIL ANALISA TERAKHIRI                                                                                                    |           |   |                |                                                           |         |         |
| Penyekit      | <b>Dromkills</b>                                                                                                    |           |   |                |                                                           |         |         |
|               | Prosentase 86,8412896                                                                                                    |           |   |                |                                                           |         |         |
|               | Keterangan Pemakit ini merupakan salah satu penyakit yang disebabkan karena adama peradangan pada<br>selaput lender saluran bronohlai paru -- paru sehingga penderita mengalami batuk diesrtai dahak,<br>sesak nafas, badan terasa lemah, pembengkakan pada perpelangan kaki, seing mengalami sakit<br>kepala, pipi tampak kemerahan dan gejala lainya |           |   |                |                                                           |         |         |
| <b>Boluni</b> | 1. Minum air putih sebamak-banyaknya<br>2. Istirahet vang oukup<br>0. Hinderi asap rokok<br>4. Antibiotik untuk mengobati Inteksi bakteri orimer atau sekunder. 6. Pemuluhan kesehatan agar<br>pasien menghindari palanan Iritan lebih lanjut, terutama asap rokok.                                                                                    |           |   |                |                                                           |         |         |
|               | 6. Terapi antibiotik profilaktik, terutama pada musim dingin, untuk mengurangi insiden inteksi saluran<br>nanas hawah<br>7. Obal anli-inflamasi menurunkan produksi muous dan mengurangi sumbalan.<br>8. Ekspekloran dan peningkatan asupan oairan untuk mengenoerkan muous.<br>8. Vaksinasi lerhadap pneumonla pneumokokus sangal dianjurkan.         |           |   |                |                                                           |         |         |

**Gambar 8 Halaman Hasil Diagnosa**

5. Halaman Laporan Hasil Diagnosa Halaman ini akan menampilkan hasil diagnosa dalam bentuk laporan yang dapat langsung dicetak atau di download dalam bentuk PDF (Gambar 9)*.*

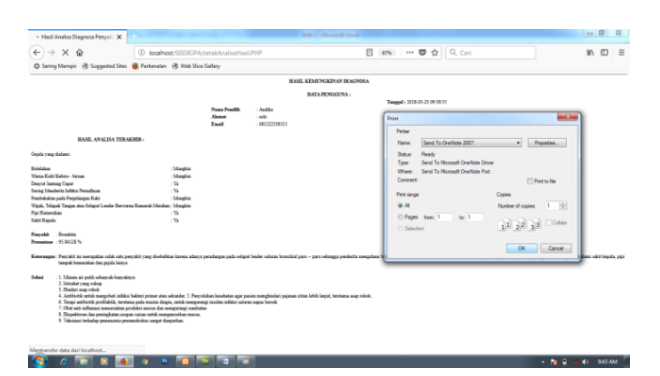

**Gambar 9 Halaman Laporan**

6. Halaman Login Admin

Untuk mengelola data yang yang digunakan untuk diagnosa maka user harus melakukan login untuk mengakses menu administrator (Gambar 10).

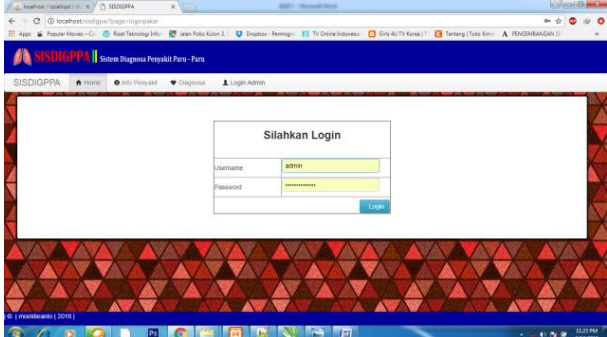

**Gambar 10 HalamanLogin Admin**

7. Halaman Kelola Data Gejala.

Menu pertama pada halaman admin adalah menu kelola data gejala. Pada halaman ini admin dapat melakukan operasi input, edit dan hapus pada data gejala yang terdaftar pada sistem (Gambar 11).

|      |                    | T Apps & Popular Movies - C: @ Raet Teknologi Mi . @ Jalan Poko Kalon 2.1 C D Dropbox - Permispy . ET TV Online Indonesia . C D Dids AUTV Korea   T   24 Tentang   Tako Kini . A PENGEMENT/AN S |                   |              |        |  |
|------|--------------------|----------------------------------------------------------------------------------------------------|-------------------|--------------|--------|--|
|      |                    | $=$ ADMINISTRATOR                                                                                                    |                   |              |        |  |
| Home |                    | <b>Kelolda Data Gejala</b><br>Kelolda Data Penyakit                                                                                                    | Keinla Data Pakar | User         | Logout |  |
|      |                    | KELOLA DATA GEJALA                                                                                                    |                   |              |        |  |
|      | Tambah Data Geraia |                                                                                                    |                   |              |        |  |
|      | No Kode            | <b>Nama Gejala</b>                                                                                                    |                   | Aksi         |        |  |
|      | G001               | <b>Batuk Berdahak</b>                                                                                                    | UBAR              | <b>HAPUS</b> |        |  |
|      | $\mathbf{z}$       | G002 Sakit Pada Dada                                                                                                    | <b>WILAN</b>      | <b>HAPUS</b> |        |  |
|      | $\mathcal{R}$      | G003 Sesak Nafas                                                                                                    | UBAN              | <b>HAPUS</b> |        |  |
|      | 4                  | G004 Demam Tinggi                                                                                                    | UBAH              | <b>HAPDS</b> |        |  |
|      | G005<br>5          | Banyak Berkeringat                                                                                                    | UBAR              | <b>NAPOS</b> |        |  |
|      | n.                 | G006 Mual dan Muntah                                                                                                    | <b>UBAN</b>       | <b>HAPUS</b> |        |  |
|      | G007               | Diare.                                                                                                    | <b>SIBAN</b>      | <b>HAPUS</b> |        |  |
|      |                    |                                                                                                    |                   |              |        |  |

**Gambar 11 Halaman Kelola Data Gejala**

8. Halaman Kelola Data Penyakit.

Menu berikutnya pada halaman admin adalah menu kelola data penyakit. Pada halaman ini admin dapat melakukan operasi input, edit dan hapus pada data penyakit yang terdaftar pada sistem (Gambar 12).

|      |   |         |                              | <b>ADMINISTRATOR</b>                                                                                                    |                                                                                                    |                             |        |  |
|------|---|---------|------------------------------|----------------------------------------------------------------------------------------------------|----------------------------------------------------------------------------------------------------|-----------------------------|--------|--|
| Home |   |         | Kelohia Data Gejala          | Kelolda Data Penyakit                                                                                                    | Kelola Data Pakar                                                                                                    | User                        | Logout |  |
|      |   |         |                              | KELOLA DATA PENYAKIT                                                                                                    |                                                                                                    |                             |        |  |
|      |   |         | Tambah Data Penyakit         |                                                                                                    |                                                                                                    |                             |        |  |
|      |   | No Kode | <b>Name</b><br>Penyakit      | Keterangan                                                                                                    | <b>Soluni</b>                                                                                                    | Aksi                        |        |  |
|      | ٠ |         | P001 Pneumonia               | Pneumonia alau disebut 1. Benkan obat antibiotik<br>denan paru paru basah terutama<br>merupakan penyakit yang pneumonia-bakteri<br>disebabkan oleh bakteri 2 Pneumonia lain dapat<br>vang masuk kedalam paru diobati dengan antibiotik<br>paru. Disebut dengan paru untuk mengurangi risiko<br>paru basah karena bakteri infeksi bakteri sekunder<br>tersebut mengakibatkan yang dapat berkembang<br>paru paru terendam oleh dari bakteri.<br>lender sehingga gejala 3.<br>yang ditimbulkan seperti mengencerkan sekresi.<br>batuk, demam serta asma, 4. Teknik napas dalam | untuk<br><b>Hidrasi</b><br>untuk                                                                                                    | <b>MRAH</b><br><b>HAPUS</b> |        |  |
|      |   |         |                              | berkepaniangan.<br>nafas, mual dan muntahdan lender di dalam tubuh.<br>nafas vang pendek<br>Fibrosis kistik hingga saat mengatasi penurunan<br>tidak<br>in<br>disembuhkan Penanganan darah dan mencegah<br>yang dapat dilakukan hipertensi paru.<br>hanya<br>sebatas<br>meredakan<br>mencegah<br>komplikasi dan infeksi.                                                                                                    | sesak mengurangi<br>kadar<br>3. Terapi oksigen untuk<br>dapat kadar oksigen dalam<br>untuk 4. Latihan fisik dan<br>gejala, plahraga<br>munculnya untukmaningkatkan<br>kebugaran |                             |        |  |
|      |   |         | 9 P009 Kanker Paru -<br>Paru | Penvakit ini mengeakan 1. Dianjurkan segera<br>peyakit paru paru yang pergi ke dokter untuk<br>paing berbahaya dan pemeriksaan<br>mematikan.<br>kanker paru paru ini terlambat<br>ditandai dengan sesak 2. Dapat menggunakan<br>nafas. batuk berdahak kombinasi pembedahan.<br>bahkan disertai darah, radiasi dan kemoterapi.<br>gangguan kesembangan,<br>mata menguning dan mati<br>rasa pada tungkai.                                                                                                    | dan<br>Penyakit pengobatan sebelum                                                                                                    | USAIL<br><b>HAPUS</b>       |        |  |

**Gambar 12 Halaman Kelola Data Penyakit**

9. Halaman Update Data Penilaian Pakar.

Halaman ini jenis penyakit beserta gejala – gejalanya.Pada halaman ini admin dapat mengapdate penilaian pakar untuk setiap gejala pada setiap penyakit yang terdaftar pada sistem (Gambar 13).

| Hame | Kelolda Data Gejala                              | Kelolda Data Penyakit | Kelola Data Pakar<br>User | Legout |
|------|--------------------------------------------------|-----------------------|---------------------------|--------|
|      |                                                  | DAFTAR PENIAIAN PAKAR |                           |        |
|      | Pilh Jenis Penyakit: [ Daftar Penyakit]          | ٠                     |                           |        |
|      | Daftar Gejala :                                  |                       | Nilai CF Pakar (0 s/d 1)  |        |
|      | 1 @ G001 Batuk Berdahak                          |                       | b                         |        |
|      | 2 (ii) GD02 Sakit Pada Dada                      |                       | b                         |        |
|      | 3 C GD03 Sesak Nafas                             |                       | o                         |        |
|      | 4 @ G004 Demam Tinggi                            |                       | o                         |        |
|      | 5 G G005 Banyak Berkeringat                      |                       | lo.                       |        |
|      | 6 C G006 Mual dan Muntah                         |                       | ö                         |        |
|      | 29 C G029 Susah Tiduk (Insomnia)                 |                       | ö                         |        |
|      | 30   G630 Nyeri Dada                             |                       | b                         |        |
|      | 31 CG031 Cogukan                                 |                       | ö                         |        |
|      | 32 8032 Batuk Berkepanjangan                     |                       | b                         |        |
|      | 33 CG033 Nafas Pendek                            |                       | n                         |        |
|      | 34 C G034 Saluran Udara Miebar Akibat Peradangan |                       | b                         |        |
|      | 35 G035 Asma                                     |                       | o.                        |        |
|      | 36 CG36 Gangguan Kesembangan                     |                       | b                         |        |
|      | 37 B G037 Mati Rasa Pada Tungkai                 |                       | b                         |        |
|      | G036 Mata dan Kulit Menguning<br>38              |                       | o                         |        |

**Gambar 13 Halaman Kelola Data Pakar**

## **V. KESIMPULAN DAN SARAN**

#### **5.1 Kesimpulan**

Berdasarkan pembahasan mengenai penerapan algoritma *certainty factor* untuk diagnosa penyakit paru – paru maka dapat disimpulkan:

1. Telah terciptanya Sistem Diagnosa Penyakit Paru – Paru Menggunakan Algoritma *Certainty Factor* dengan studi

kasus pada RS Dr. Moewardi Surakarta. Sehingga dapat digunakan untuk melakuan diagnosa pada pasien berdasarkan gejala – gejala yang dialami.

- 2. Melalui pengujian validitas menggunakan membandingkan hasil diagnosa sistem dengan data uji yang ada, maka didapatkan tingkat akurasi untuk algoritma *Certainty Factor* adalah 70% dari 10 data uji yang ada.
- 3. Melalui uji fungsional sistem dengan metode Black Box Testing dengan hasil seluruh komponen sistem telah sesuai kriteria yang direncanaan maka dapat disimpulkan sistem ini dapat digunakan oleh RS Dr. Moewardi Surakarta dan masyarakat pada umumnya untuk melakukan diagnosa penyakit paru – paru yang diderita berdasarkan gejala – gejala yang dialami oleh pasien.

### **5.2 Saran**

- 1. Pada penelitian berikutnya prediksi disarankan untuk menambahkan variabel – variabel yang lebih kompleks seperti usia dan jenis kelamin untuk lebih meningkatkan akurasi dari metode *certainty factor*.
- 2. Pada penelitian berikutnya disarankan untuk melakukan diagnosa penyakit paru – paru menggunakan metode lain seperti *Suport Vertor Machine* (SVM) atau *Naïve Bayes* untuk mengetahui tingkat akurasi terbaik untuk melakukan diagnosa penyakit paru – paru.

# **DAFTAR PUSTAKA**

- <span id="page-7-0"></span>[1] Larasati Tutur and Muhammad Aref, "Sistem Pakar Diagnosa Awal Penyakit Kulit Kucing Berbasis Web Menggunakan Metode Certainty Factor (Studi Kasus: Lab Klinik "Klinik Hewan Jogja," *Semnasteknomedia Online*, pp. 3-4, 2016.
- <span id="page-7-1"></span>[2] Stephanie Halim and Seng Hansun, "Penerapan Metode Certainty Factor dalam Sistem Pakar Pendeteksi Resiko Osteoporosis dan Osteoarthritis," *ISSN 2355-3286*, p. 1, 2016.
- [3] M. Arhami, "Konsep Dasar Sistem Pakar," Andi, Yogyakarta, 2005.
- <span id="page-7-2"></span>[4] Fitriyati and Dwi Ajeng Sasmitha, "Sistem Pakar Untuk Mendiagnosa Jenis Dyslexia Menggunakan Certainty Factor," *Semnasteknomedia Online*, vol. 4, p. 6, 2016.

[5] Sujoto T, *Kecerdasan Buatan.*, Andi, Yogyakarta, 2011.